## **Mathematik-Formelsammlung > Analysis > Reelle Funktionen**

Grundlage für (eindimensionale) reelle Funktionen ist der Körper der reellen Zahlen (**R**, +, ·) mit der Addition und Multiplikation als Rechenoperationen induzierende Verknüpfungen zwischen den Elementen, der 0 als neutralem Element bzgl. der Addition, der 1 als neutralem Element bzgl. der Multiplikation, der algebraischen kommutativen Gruppen (**R**, +) und (**R**\{0}, ·) (Assoziativgesetz, Gesetz der inversen Elemente, Kommutativgesetz) sowie den die Verknüpfungen verbindenden Distributivgesetzen. Auf dem Zahlbereich der reellen Zahlen lässt sich zudem vermittels "≤" eine totale Ordnung definieren, so dass im geordneten Körper (**R**, +, ·, ≤) reelle Zahlen miteinander vergleichbar sind (bei -∞<x<∞ für jede reelle Zahl x; abgeschlossene, offene, halboffene Intervalle [a; b], (a; b], [a; b), (a; b) für reelle Zahlen a, b mit: a<b) und neben Gleichungen auch Ungleichungen algebraisch umgeformt werden können. Auch definieren der Körper der reellen Zahlen einen metrischen Raum, d.h.: der Betrag | | der Differenz zweier reeller Zahlen definiert eine (positiv definite, symmetrische) Metrik (mit Dreiecksungleichung), die wiederum die für die reellen Zahlen typische Topologie (eines Hausdorff-Raums) induziert (Trennungsaxiom T<sub>2</sub>). Topologie und Ordnung entsprechen dabei einander. Zudem sind die reellen Zahlen vollständig, d.h.: die Grenzwerte von Folgen reeller Zahlen sind wieder reell.

Eine Abbildung f: D<sub>f</sub> -> **R**, die jeder reellen Zahl x des (maximalen) Definitionsbereichs D<sub>f</sub>  $\subset$  **R** in eindeutiger Weise eine reelle Zahl y = f(x) aus dem Wertebereich W<sub>f</sub>  $\subset$  **R** zuordnet, heißt <u>Funktion</u>. Die Funktion f: D<sub>f</sub> -> W<sub>f</sub> ist surjektiv, d.h.: jedem yεW<sub>f</sub> ist mindestens ein xεD<sub>f</sub> zugeordnet. Die Funktion f: D<sub>f</sub> -> **R** heißt injektiv, wenn für zwei verschiedene x<sub>1</sub>, x<sub>2</sub>εD<sub>f</sub> auch deren Funktionswerte f(x<sub>1</sub>), f(x<sub>2</sub>)εW<sub>f</sub> verschieden sind. Die Funktion f: D<sub>f</sub> -> W<sub>f</sub> heißt bijektiv, wenn sie surjektiv und injektiv ist. In dem Fall existiert zu einer Funktion f(x) die <u>Umkehrfunktion</u> f<sup>-1</sup>: W<sub>f</sub> -> D<sub>f</sub> mit  $f^{-1}(f(x)) = x$  (Vertauschung  $x \le y$ ).

Die Analysis beschäftigt sich dann mit den folgenden (geschlossen darstellbaren) Funktionentypen: Potenzfunktionen, ganz rationale Funktionen (Polynome), gebrochen rationale Funktionen, Exponential- und Logarithmusfunktionen, trigonometrische und Arkusfunktionen, Hyperbel- und Areafunktionen. Daneben gibt es Funktionen in nur *impliziter Darstellung* F(x,y) =0, z.B. algebraische Funktionen vom Typ  $p_n(x)y^n + p_{n-1}(x)y^{n-1} + ... + p_0(x) = 0$  mit Polynomen  $p_0(x)$ , ...  $p_n(x)$ , u.a.  $Ax^2 + By^2 + Cx + Dy + E = 0$  als Kurven der Kegelschnitte (Kreis, Ellipse, Parabel, Hyperbel). Es geht dabei vornehmlich um stetige und differenzierbare Funktionen f(x).

Funktionen können vervielfacht, addiert, subtrahiert, multipliziert, dividiert, potenziert, verknüpft werden, d.h. es gilt: r⋅f(x), f(x)+g(x), f(x)-g(x), f(x)⋅g(x), f(x)/g(x), f(x)<sup>g(x)</sup> und g(f(x)) (r reell) sind reguläre Funktionsterme:

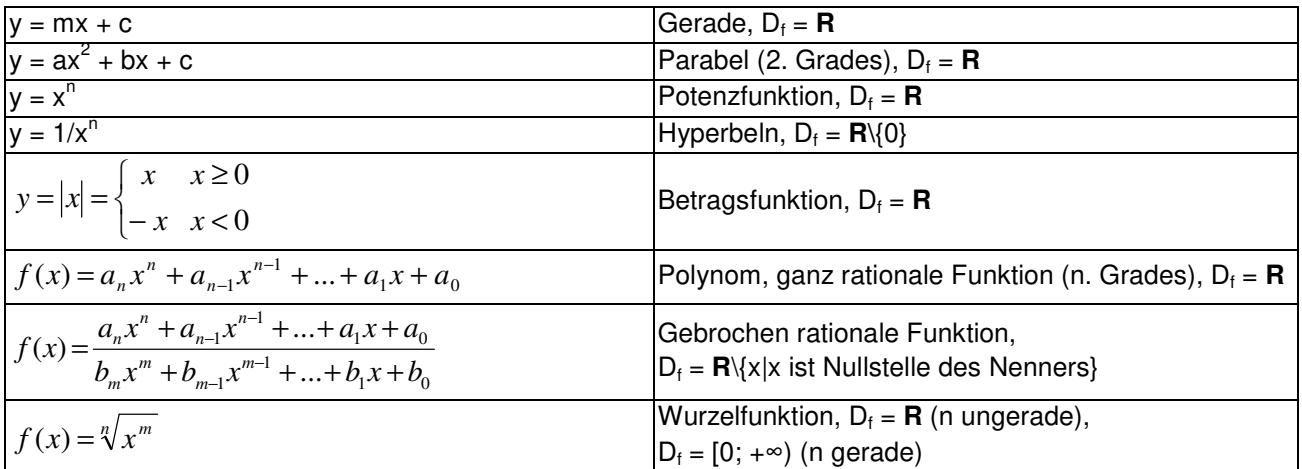

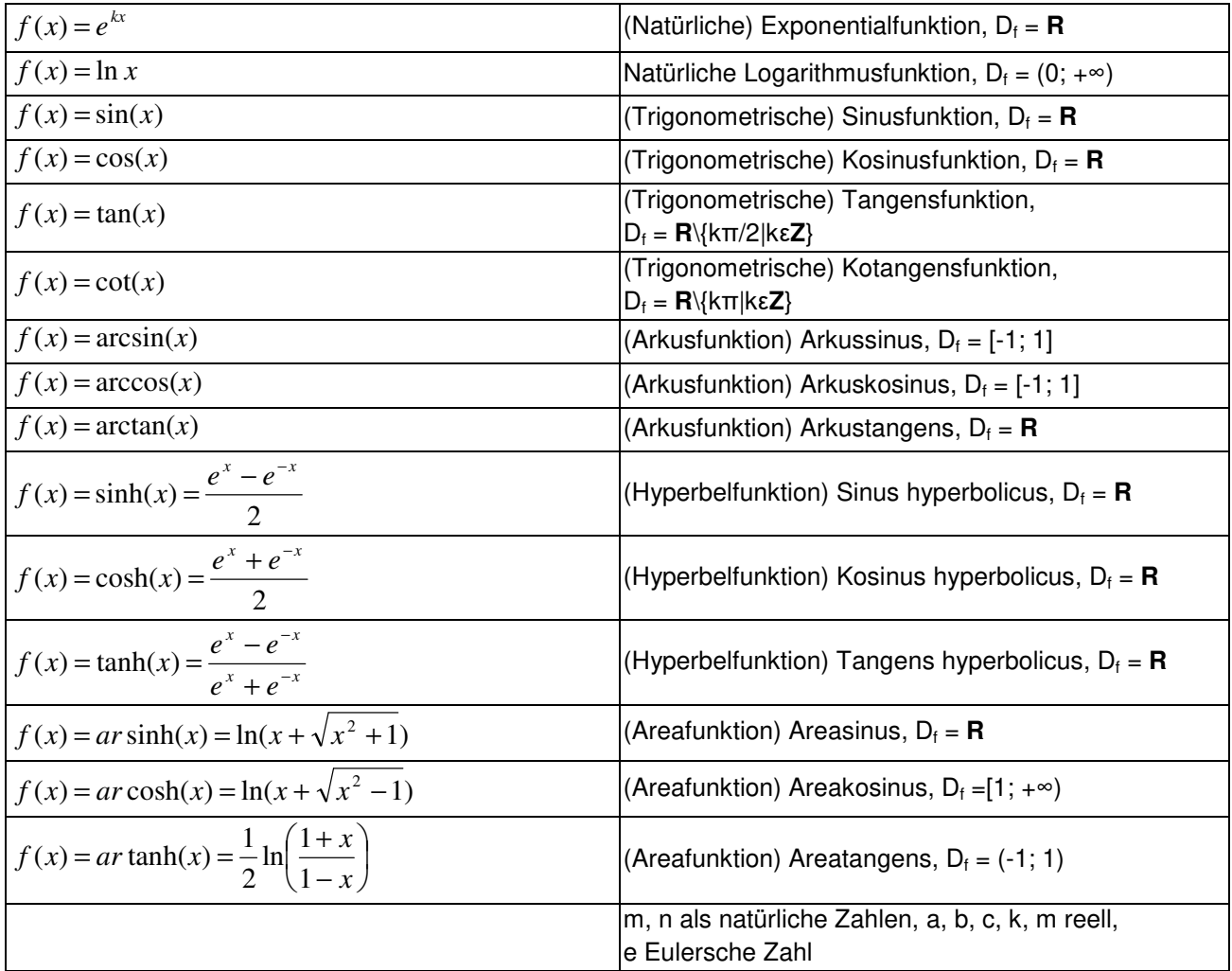

Der Wertebereich W<sub>f</sub> einer Funktion f(x) ergibt sich meistens aus den Ergebnissen der Funktionsuntersuchung (Kurvendiskussion; [globale] Maxima, Minima, senkrechte und waagerechte Asymptoten).